## **CS 331 Midterm Exam 1**

Friday, February 24<sup>th</sup>, 2016

Please bubble your answers in on the provided answer sheet. Also be sure to write and bubble in your student ID number (without the leading 'A').

1. Which line swaps the contents of variables a and b?

(a)  $a = b = b = a$ **(b) a, b = b, a**

- (c) a, b = a, b
- (d) a = b = (a, b)
- 2. What is the output of the following program?

(a) 9  $s = "hi!"$ print(s \* len(s))

(b) !!!

## **(c) hi!hi!hi!**

- (d) There is no output; the code produces an error
- 3. The following program produces an error when run:

class Foo: def bar(s, x, y):  $s.w = x + y$ return s.w

 $f = Foo()$ f.bar(f, 5, 10)

Which of the following would fix the error?

- (a) Adding an \_\_init\_\_ method to Foo that initializes the w attribute
- (b) Renaming the first parameter of  $bar$  (and other references to  $s$ ) to  $self$
- (c) Removing the parameter s from the definition of bar
- **(d) Removing the argument f in the call to method bar**

## 4. Consider the following incomplete implementation of binary\_search:

```
def binary_search(lst, x): # lst is sorted in ascending order
    lo = 0hi = len(lst) - 1while lo \le hi:
        mid = (lo + hi) // 2 if lst[mid] < x:
             ________________ #1
         elif lst[mid] > x:
             ________________ #2
         else:
             return True # x is found in lst
     return False # x is not found in lst
```
Which of the following correctly fill in blanks #1 and #2 (in that order)?

```
(a) mid = \n 10 + 1 / mid = \n  hi - 1(b) lo = hi – mid / hi = lo + mid
 (c) hi = mid + 1 / lo = mid - 1(d) lo = mid + 1 / hi = mid - 1
5. What is the output of the following program?
  def gen(n):
       for x in range(n):
            print('Yielding', x)
```

```
(a) Yielding 0
  0
(b) Yielding 0
  \thetaYielded 0
(c) \thetaYielding 0
  Yielded 0
           yield x
           print('Yielded', x)
 g = gen(10)print(next(g))
```

```
(d) Yielding 0
   Yielded 0
   \theta
```
(a) [3, 4, 5, 5, 6, 7, 6, 7, 8] (b) **[3, 4, 5, 6, 5, 6, 7, 7, 8]** (c) [3, 4, 5, 6, 7, 5, 6, 7, 8, 7, 8, 9, 9, 10] (d) [3, 4, 5, 5, 6, 7, 6, 7, 8, 9, 7, 8, 9, 10] [ $x+y$  for x in range(1,4) for y in range(2,6) if  $x < y$ ] **(a) ['the', 'a', 'is', 'the', 'a', 'is', 'this']** (b) ['the', 'a', 'is', 'this'] (c) ['the', 'is', 'a', 'is', 'this'] (d) ['this', 'is', 'a', 'the', 'is', 'a', 'this'] 7. What are the contents of lst at the end of the following program?  $d = \{ 'the': ['a', 'is'], 'a': ['is', 'this'], 'is': ['the', 'a'] \}$  $lst = ['the']$ while lst[-1] in d: for w in d[lst[-1]]: lst.append(w)

8. The following method should return true iff the provided list  $1st$  contains any duplicate elements:

```
def has_repeats(lst):
    d = \{\} for x in lst:
         if ________________: #1
              return True
         else:
                   ________________ #2
     return False
```
Which of the following correctly fill in blanks #1 and #2 (in that order)?

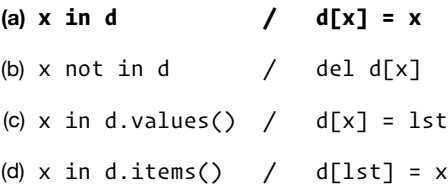

```
class Bar:
     def __init__(self):
       self.data = \{\} def __getitem__(self, x):
         return self.data[x]
     def __delitem__(self, x):
         self.data[x] = x
     def __setitem__(self, x, y):
         self.data[x] = y
bar = Bar()bar['a'] = 'b'bar['c'] = bar['a']
del bar['a']
```
What are the contents of bar.data at the end of the program?

```
(a) {'c': 'a'}
(b) {'a': 'a', 'c': 'c'}
(c) {'b': 'b', 'a': 'c'}
(d) {'a': 'a', 'c': 'b'}
```
10. Given that iterable is an iterable object, which of the following emulates the behavior of a for loop to iterate over its contents?

```
(a) it = iter(iterable)
   while True:
        try:
            x = next(it)
            # do something with x
        except StopIteration:
            break
(b) it = iterable
   while True:
        i = iter(it)
       x = next(i) # do something with x
        if not i:
            break
(c) it = next(iterable)
   while True:
        try:
           x = iter(it) # do something with x
        except StopIteration:
            break
(d) it = iter(iterable)
   while True:
       x = next(it) # do something with x
   else:
        raise StopIteration
```
- 11. What is the worst-case run-time complexity of a method that uses binary search to determine if a given element is **not** in a sorted, arraybacked list of N elements?
	- (a) O(1)
	- **(b) O(log N)**
	- (c) O(N)
	- (d)  $O(N^2)$
- 12. What is the worst-case run-time complexity of creating a new array-backed list that contains the elements of one array-back list followed by that of another array-backed list, given that there are a total of N elements?
	- (a) O(1)
	- (b) O(log N)
	- **(c) O(N)**
	- (d)  $O(N^2)$
- 13. What is the worst-case run-time complexity of deleting the last element (i.e., in the largest index) of an array-backed list of N elements?
	- **(a) O(1)**
	- (b) O(log N)
	- (c) O(N)
	- (d)  $O(N^2)$
- 14. What is the worst-case run-time complexity of finding and removing the element with the minimum value from an unsorted array-backed list of N elements?
	- (a) O(1)
	- (b) O(log N)
	- **(c) O(N)**
	- (d)  $O(N^2)$
- 15. What is the worst case time complexity of inserting an element into a sorted array-backed list of N elements, such that the list remains sorted after insertion?
	- (a) O(1)
	- (b) O(log N)
	- **(c) O(N)**
	- (d)  $O(N^2)$

```
def fA(N):
    lst = [] for i in range(N):
        for \_ in range(N):
             lst.append(i)
     return lst
```
(a) O(1)

- (b) O(log N)
- (c) O(N)

```
(d) O(N2)
```
17. What is the worst-case runtime complexity of the following function?

```
(a) O(1)
(b) O(log N)
 def fB(lst): # lst is a Python list of length N
     n = 1while 1st[0] == 1st[n]:n + = 1 return n
```

```
(c) O(N)
```

```
(d) O(N^2)
```
18. What is the worst-case runtime complexity of the following function?

```
(a) O(1)
 def fC(lst): # lst is a Python list of length N
      n = 0
      uniques = []
      for x in lst:
          if x in uniques:
             n + = 1 else:
              uniques.append(x)
      return n
```

```
(b) O(log N)
```

```
(c) O(N)
```

```
(d) O(N2)
```
19. What is the worst-case runtime complexity of the following function?

```
def fD(N):
    res = \theta for val in range(N // 1024):
         res = res + val
     return res
```
(a) O(1)

(b) O(log N)

**(c) O(N)**

(d)  $O(N^2)$ 

20. What is the worst-case runtime complexity of the following function?

```
(a) O(1)
def fE(N):
     res = 1 while True:
         if N == 0:
              return res
          else:
              res = res * N
             N = N // 2
```
**(b) O(log N)**

(c) O(N)

(d)  $O(N^2)$ 

21. Which choice correctly completes the following method that reverses the contents of an array-backed list?

```
def reverse(self):
     for i in range(len(self) // 2):
                                   ________________________________________________________
```
(a)  $self[i], self[i+1] = self[i+1], self[i]$ 

## **(b) self[i], self[len(self)-i-1] = self[len(self)-i-1], self[i]**

```
(c) self[len(self)-i], self[i] = self[len(self)-i-1], self[i-1]
```

```
(d) self[i+1], self[i] = self[i], self[i+1]
```
22. Which choice correctly completes the following method to delete the first n elements from an array-backed list?

```
(a) for i in range(0, n):
       self[i-1] = self[i](b) for i in range(0, len(self)):
       self[i-n] = self[i](c) for i in range(n, len(self)-1):
       self[i+1-n] = self[n](d) for i in range(n, len(self)):
 def drop(self, n):
      _______________________________
             _______________________________
     for \_ in range(n):
          del self.data[len(self)-1]
```

```
 self[i-n] = self[i]
```
23. Which choice correctly completes the following method that returns an iterator over successive, non-overlapping pairs of elements (as tuples) from an array-backed list? (If there are an odd number of elements, the last element will be omitted.)

```
def pairs(self):
     ________________________________
        ________________________________
    __________________________________
```
- (a) for i in range(0, len(self)): if i+1 < len(self): yield self[i], self[i+1]
- **(b) for i in range(0, len(self), 2): if i+1 < len(self): yield self[i], self[i+1]**
- (c) for i in range(1, len(self), 2): yield self[i+1], self[i-1]
- (d) for i in range(0, len(self)-2, 2): yield self[i], self[i+2]

24. Which choice correctly completes the following method that returns an "infinite" iterator that repeatedly cycles through the elements of an array-backed list, starting with the first?

```
def forever(self):
     ________________________________
     ________________________________
     ________________________________
     ________________________________
```

```
(a) while True:
        for i in range(len(self)):
            yield self[i]
(b) for i in range(len(self)):
        yield self[i]
        for j in range(len(self)):
            yield self[j]
(c) while True:
        j = 0
        for i in range(j, len(self):
            yield self[i]
       j += 1
(d) for i in range(len(self), -1, -1):
        for j in range(len(self)):
            yield self[j]
        yield self[i]
```